### **Licence CRRW – IUT de Marne-la-Vallée – Cours de jQuery**

### **Page du cours : <http://tinyurl.com/CRRWjQuery2017>**

### **• Contact**

- Courriel : [philippe.gambette@gmail.com](mailto:philippe.gambette@gmail.com)
- Avant ou après le cours.
- Posez des questions, demandez des exercices d'entrainement !

### **• Notes et devoirs**

Travail personnel :

- refaites les exercices de TP mal compris
- pratiquez en expérimentant sur vos projets web

Pendant les cours :

- petits tests de début de cours ou TP
- examen / TP noté lors de la dernière séance

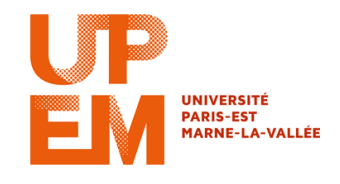

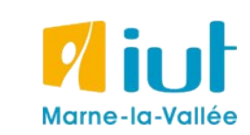

Philippe Gambette

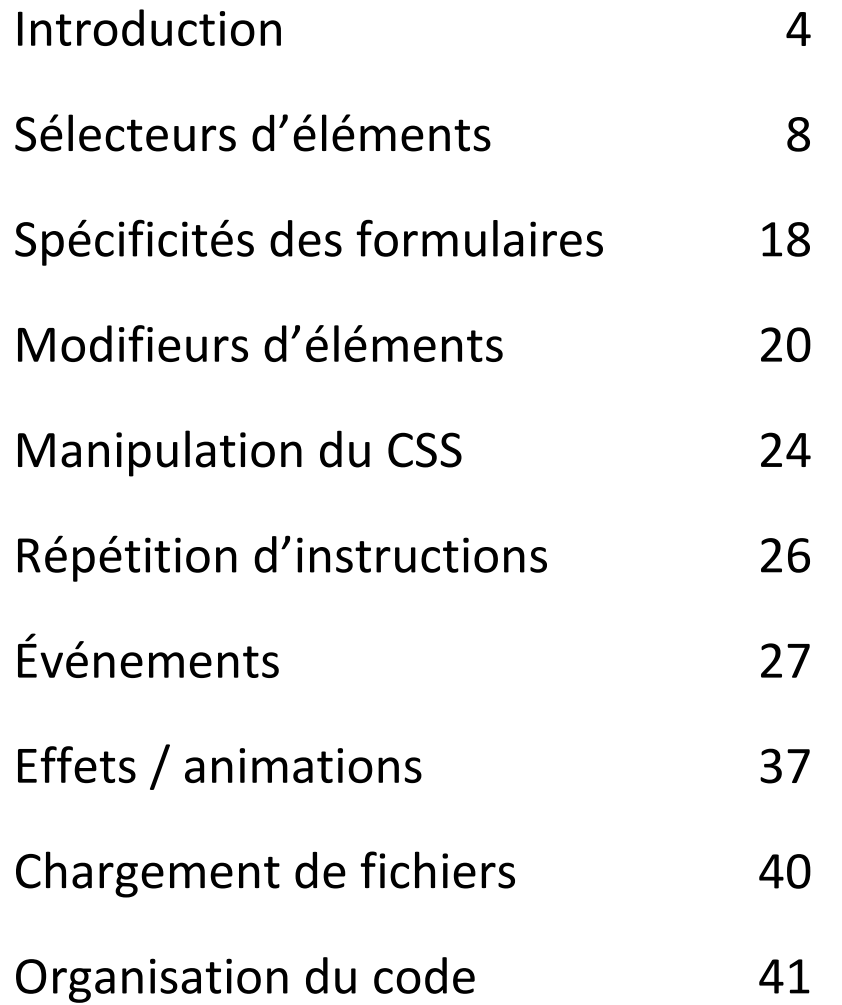

### **Sources**

• Cours de Jean-Loup Guillaume

[http://jlguillaume.free.fr/www/documents/teaching/ntw1213/LI385\\_C5\\_Jquery.pdf](http://jlguillaume.free.fr/www/documents/teaching/ntw1213/LI385_C5_Jquery.pdf)

- Cours de programmation web avancée de Thierry Hamon <https://perso.limsi.fr/hamon/PWA-20122013/Cours/JQuery.pdf>
- *jQuery : écrivez moins pour faire plus !*, de tit\_toinou <http://openclassrooms.com/courses/jquery-ecrivez-moins-pour-faire-plus>
- *jQuery, Le guide complet*, de Guillaume Allain et Timothy Stubbs
- *Javascript & Ajax pour les nuls*, d'Andy Harris
- Documentation de jQuery : <http://api.jquery.com/>

### **Introduction**

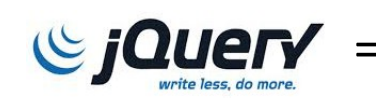

 $\bigcirc$  *jQuer* = bibliothèque Javascript pour simplifier le développement de sites web interactifs

Présenté pour la première fois en janvier 2006 par son créateur John Resig. Première version stable en août 2006. Téléchargeable sur <http://jquery.com/download/>

#### **Javascript et jQuery en pratique :**

- code exécuté par le navigateur (« côté client »)
- débuggage possible avec F12 ou clic droit « examiner/inspecter l'élément »
- messages d'avertissement et d'erreur visible dans la console du navigateur
- pour écrire dans la console en Javascript : console.log ("blabla")
- pour afficher dans le navigateur une fenêtre bloquante avec un message en Javascript : alert("blabla") <sup>4</sup>
- Puissante
- Légère (94 Ko), avec utilisation possible du fichier sur les serveurs de Google : <https://developers.google.com/speed/libraries/devguide#jquery>
- Multiplateforme : évite les problèmes de compatibilité entre navigateurs
- Gratuite et open source
- Facilite la sélection d'éléments d'une page web
- Facilite l'AJAX
- S'écrit en dehors du code HTML
- **1.** Sélectionner une partie du document.
- **2.** Agir dessus

Objet jQuery = ensemble de noeuds du DOM (Document Object Model)

- $\rightarrow$  ensemble de balises du document
- → les objets jQuery se créent avec la fonction **jQuery()** abrégée en **\$()** :
	- prend en entrée une chaîne de caractères contenant un «sélecteur»
	- renvoie en sortie un objet jQuery

*Exemple :*

- **1. \$(**"div"**)** renvoie un objet contenant tous les "div" du document.
- **2. \$(**"div"**)**.hide() cache tous les "div" du document.

### **La structure du DOM**

L'arbre du DOM représente l'imbrication des balises d'une page HTML :

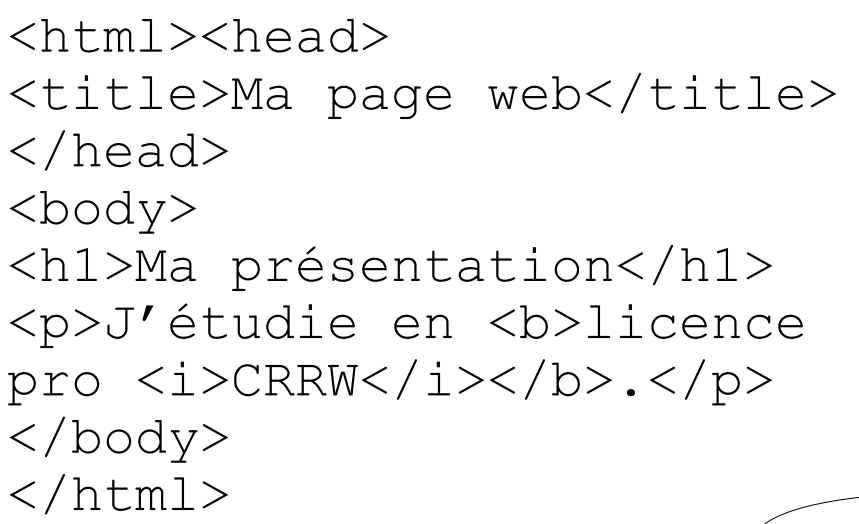

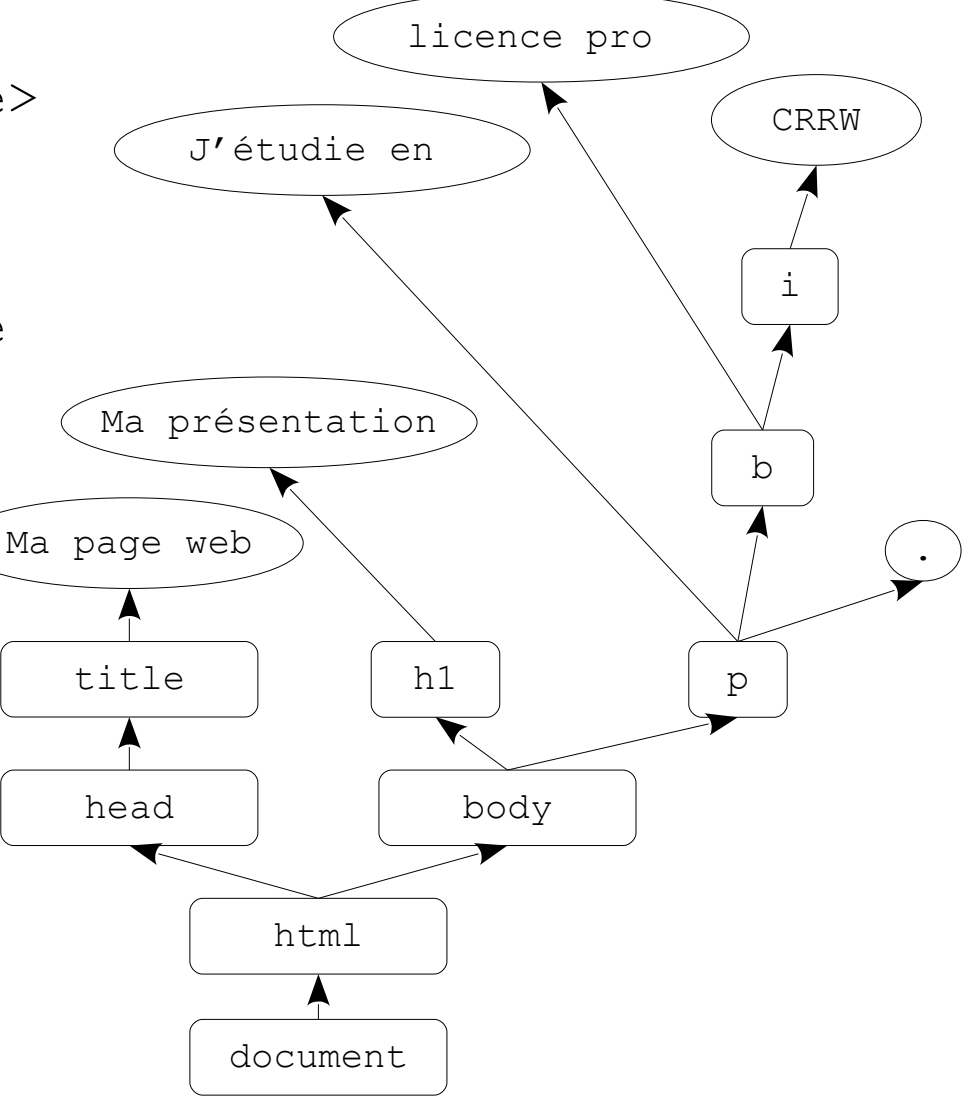

7

• Insérer le lien vers la bibliothèque jQuery pour la charger

```
<SCRIPT TYPE="text/javascript" 
SRC="https://ajax.googleapis.com/ajax/libs/jquery/2
.1.3/jquery.min.js"></SCRIPT>
```
• Attendre le chargement de la page :

```
<SCRIPT TYPE="text/javascript">
$(document).ready(function(){
    // vos instructions Javascript/jQuery ici
})
\langle/SCRIPT\rangle
```
• **jQuery()** s'abrège en **\$()**

 $\rightarrow$  attention aux conflits avec d'autres librairies : <http://learn.jquery.com/using-jquery-core/avoid-conflicts-other-libraries/>

• **\$(document).ready(**function(){…}**)** s'abrège en **\$(**function(){…}**)**

### **Sélection d'éléments**

Possibilité de sélectionner :

- par type de bloc
- par identifiant

*Similaire à sélection CSS !*

- par classe
- en combinant les critères
- en filtrant sur les noms d'attributs
- en faisant référence aux positions relatives dans le DOM
- en ne récupérant qu'un seul élément parmi les objets sélectionnés
- en filtrant parmi les objets sélectionnés

```
Pour renvoyer toutes les balises :
S(W*W)
```
Pour renvoyer tous les blocs  $\langle \text{div} \rangle$  de la page:  $$(''div")$ *\$("div").length donne le nombre de div dans la page.*

// pour sélectionner <span id="test">JL</span> :  $$('"#test")$ 

// pour sélectionner <ul class="test">JL</ul> :  $$(''.test")$ 

#### **Point Javascript :**

En Javascript, ce qui est écrit après // (sur la même ligne) est ignoré par le navigateur : on dit que c'est un **commentaire**. Pour faire un commentaire sur plusieurs lignes : /\* plusieurs lignes... \*/

En Javascript, on écrit les blocs de texte **entre des guillemets doubles** ou bien **entre des guillemets simples**. On les appelle des **chaînes de caractères**. Exemples : alert("Aujourd'hui il fait beau") ; alert('La page dit "bonjour"');

### **Sélection d'éléments par combinaison de critères**

// tous les blocs div de classe main  $$("div.main")$ 

// tous les tableaux d'identifiant data \$("table#data")

// objets d'id "content" ou de classe "menu" // attention à la position des guillemets \$("#content, .menu")

// Recherche de p contenant des objets avec classe header // pour rendre visibles ces objets \$("p").find(".header").show();

```
// similaire à $(selecteur, contexte)
\texttt{S}(\mathbf{''}. \texttt{header", } \texttt{S}(\mathbf{''p''})). \texttt{show}();
```
#### **Point Javascript :**

En Javascript, les **fonctions** (comme hide ou show) permettent de **réaliser des actions**. Quand on souhaite **utiliser une fonction**, on écrit :

- ce sur quoi on veut l'appliquer (par exemple un sélecteur jQuery)
- suivi d'un point
- suivi du nom de la fonction
- suivi de parenthèses.

Entre les parenthèses, on écrit parfois des paramètres, séparés par des virgules (voir exemples diapo 37 pour la fonction show).

Cette fonction peut renvoyer une valeur. Dans ce cas on peut la **stocker** dans une **variable**. Par exemple, après var num = parseInt("3"), la variable num contient la valeur entière 3.

# **Sélection d'éléments filtrée par numéro d'élément**

```
// récupération de tous les éléments
// + extraction du troisième
$("div") . qet(2)$("div")[2] // équivalent
// récupération d'un seul élément (le troisième)
$("div") . eq(2)// en partant de la fin
$("div") .eq(-2)
```
Possibilité d'atteindre :

- les enfants  $(>)$  ;
- tous les descendants (espace) ;
- le  $(+)$  ou les  $($   $\sim$   $)$  frères suivants.

```
\langle u1\rangle<li>item 1</li>
<li>item 2</li>
<li class="trois">item 3
<ol><li>3.1</li></ol></li>|\langleli>item 4
<ol><li>4.1</li><ol></li>|<li>item 5</li>
\langle/ul>
```

```
// cache 4 et 5 :
$('li.trois ~ li').hide();// cache 4 :
$('li.trois + li').hide();// cache les <ol> :
$('u1 o1").hide();
// ne cache rien :
\text{S}(\texttt{"ul} > o1").hide();
```
# **Sélection d'éléments fondée sur la structure du DOM**

Possibilité de sélectionner de manière plus précise :

- frère, enfants, parents
- utilisation de fonctions

// frère suivant *[sélecteur]*.[next](http://api.jquery.com/next/)(expr)

// frère précédent *[sélecteur]*[.prev\(](http://api.jquery.com/prev/)expr)

// frères *[sélecteur]*.[siblings](http://api.jquery.com/siblings/)(expr)

// enfants *[sélecteur]*.[children](http://api.jquery.com/children/)(expr)

// enfants y compris blocs de texte et commentaires *[sélecteur]*.[contents](http://api.jquery.com/contents/)(expr)

```
// parent
[sélecteur].parent(expr)
```
### **Autres sélecteurs**

// premier paragraphe p:first // dernier élément de liste li:last // quatrième lien a:nth $(3)$  ou a:eq $(3)$ // paragraphes pairs ou impairs p:even or p:odd // tous les liens à partir (greater than) // du quatrième ou avant (lower than) a:gt $(3)$  or a:lt $(4)$ // liens qui contiennent le mot click a:contains('click')

# **Sélecteurs de visibilité**

```
// si l'élément est visible
$("div:visible")
// sinon
```

```
$("div:hidden")
```

```
// sélectionner les cases à cocher
$("input:checkbox")
```

```
// sélectionner les boutons radio
$("input:radio")
```

```
// sélectionner les boutons
$(":button")
```

```
// sélectionner les champs texte
$('':text")
```

```
$("input:checked")
```

```
$("input:selected")
```
\$("input:enabled")

\$("input:disabled")

Accès aux valeurs avec  $vdlet$  () sur les objets sélectionnés

#### **Code HTML :**

```
<select name="valeur">
```

```
<option value="1">1</option>
```

```
<option value="2" selected="selected">2</option>
```
<option value="3">3</option>

</select>

#### **Code jQuery :**

```
$("select option:selected").val()
```
Modification des valeurs avec . val (nouvelleValeur)

```
// obtenir la valeur de la première checkbox cochée
```

```
$("input:checkbox:checked").val();
```

```
// modifier la valeur d'un champ text de nom txt
```

```
\texttt{S}(":text[name='txt']").val("Hello");
```
// sélectionne une valeur d'un select d'identifiant //lst

```
\text{\$}("#lst").val("NS");
```
Modification des propriétés avec .prop (propriété, valeur)

// décocher les cases à cocher cochées

\$("input:checkbox:checked").prop('checked',false);

*[sélecteur]***.html(**'[contenu]'**)** : remplacement du contenu d'un élément (les balises sont considérées comme des balises)

*[sélecteur]***.text(**'[contenu]'**)** : remplacement du contenu d'un élément en considérant le tout comme du texte (les caractères < et > des balises sont remplacés par les entités XML (> et <)

*[sélecteur]***.after(**'[contenu]'**)** : insertion du contenu après l'élément sélectionné

*[sélecteur]***.before(**'[contenu]'**)** : insertion du contenu avant l'élément sélectionné

*[sélecteur]***.append(**'[contenu]'**)** : insertion du contenu dans l'élément sélectionné à la suite des éléments existants

*[sélecteur]***.prepend(**'[contenu]'**)** : insertion du contenu dans l'élément sélectionné avant les éléments existants

*[sélecteur]***.wrap(**'<balise></balise>'**)** : insertion des balises passées en paramètre **de part et d'autre** de l'élément

*[sélecteur]***.wrapInner(**'<balise></balise>'**)** : insertion des balises passées en paramètre **de part et d'autre des enfants** de l'élément

*[sélecteur]***.unwrap()** : suppression de la balise parent

Possibilité de combiner les modifications les unes à la suite des autres : \$("div").html("Hello jQuery").wrapInner('<b></b>')

### **Attention à la lisibilité !**

Possibilité de récupérer du contenu d'un autre objet pour le passer en paramètre :  $\frac{1}{2}$  ("div.a").html( $\frac{1}{2}$ ("div.c").html());  $\rightarrow$  met le contenu du div.c dans le div.a

# **Récupérer / modifier les attributs d'une balise**

*[sélecteur]***.attr(**'attri'**)** : permet de récupérer la valeur de l'attribut attri du premier élément sélectionné par le sélecteur, récupère **undefined** si l'attribut attri n'est pas défini pour cet élément.

*[sélecteur]***.attr(**'attri','val'**)** : permet d'attribuer la valeur val à l'attribut attri du premier élément sélectionné par le sélecteur.

```
Code HTML :
<img src="logoUPEM.png" alt="logo.png">
Code jQuery :
// alerte qui affiche : logo
alert($("img").attr('alt'));
// changement de l'attribut alt : logo UPEM
$("img").attr('alt','logo UPEM');
```
# **Récupérer ou modifier les propriétés CSS**

Récupération de la valeur de l'attribut CSS d'un élément : *[sélecteur]***.css('color')** renvoie la couleur de l'élément

Attribution d'une valeur à l'attribut CSS d'un élément : *[sélecteur]***.css('color','red')** attribue la couleur rouge

Attribution d'une valeur à l'attribut CSS des éléments de classe CSS «id» en fonction de leur valeur actuelle à l'aide d'une fonction :

```
var tailleActuelle = 
    parseInt($('.id').css("font-size"));
$('.id').css("font-size",function(){
    return tailleActuelle+10;
});
augmente de 10 points la taille de police de caractères
```
des éléments de classe «id»

Attribution de valeurs à un ensemble d'attributs CSS d'un élément : *[sélecteur]***.css({'border':'1px solid black',**  ' color': 'red' }) attribue la couleur rouge à l'élément et lui ajoute une bordure noire.

*[sélecteur]***.addClass('cla')** Ajoute la classe CSS cla à l'élément.

*[sélecteur]***.removeClass('cla')** Retire la classe CSS cla à l'élément.

*[sélecteur]***.toggleClass('cla')** Ajoute la classe CSS cla à l'élément s'il ne l'a pas, la lui retire sinon.

*[sélecteur]***.hasClass('cla')** Est vrai si l'élément a la classe CSS cla, faux sinon.  $\rightarrow$  Renvoie true si l'élément a la classe CSS  $c1a$ , false sinon.

### **Fonction foreach**

Appelle une fonction pour chaque élément sélectionné :

- \$(this) : élément courant
- i : index de l'élément courant

```
$("table tr")
   .each(function(i){
     if (i % 2)
       $(this).addClass("odd");
   }
);
```
#### **Premier événement :**

```
$(document).ready(…) : quand le DOM est prêt
```
≠ onLoad en Javascript : quand tous les éléments sont chargés (images...)

#### **Autres événements :**

blur, focus, load, resize, scroll, unload, beforeunload, click, dblclick, mousedown, mouseup, mousemove, mouseover, mouseout, mouseenter, mouseleave, change, select, submit, keydown, keypress, keyup, error

```
// associer une fonction à un événement
$("div").on("click", function() {
     $(this).text("code HTML : "+$(this).html())
});
// arrêter d'exécuter l'événement
$("div").on("click", function() {
     $(this).text("code HTML : "+$(this).html());
     $("div").off("click")
});
// exécuter une seule fois (pour chaque objet)
$("div").one("click", function() {
```

```
 $(this).text("code HTML : "+$(this).html())
```
});

#### **Point Javascript :**

le **+** placé entre deux chaînes de caractères permet de **concaténer**, c'est-àdire de coller l'une après l'autre deux chaînes de caractères.

# **Associer des événements dans le futur (jQuery≥1.7)**

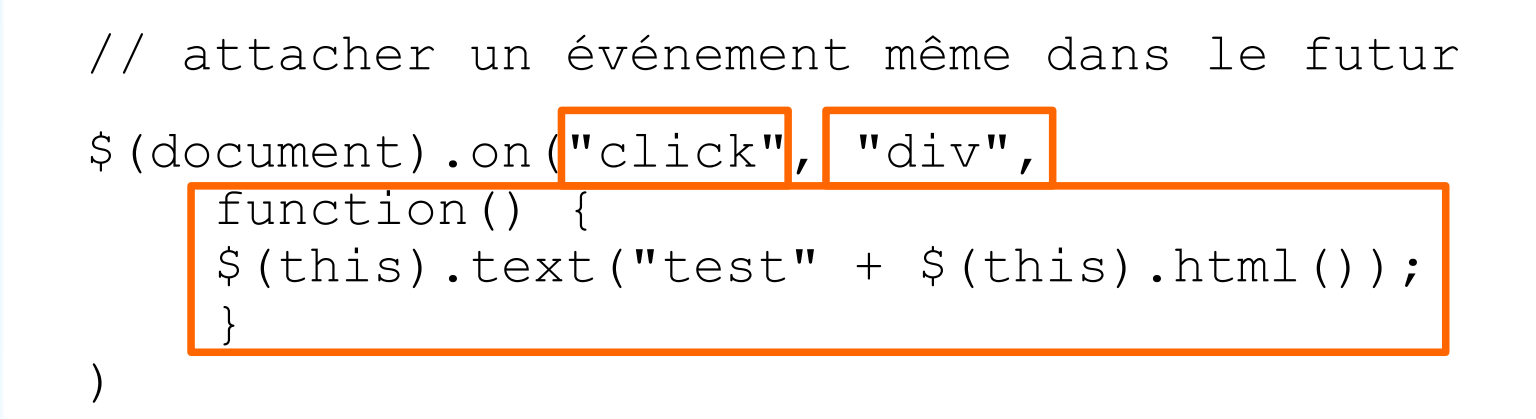

 $\rightarrow$  On met trois paramètres en entrée de la fonction on

Le même événement peut être créé plusieurs fois :

```
tous les événements seront exécutés.
```

```
<a href="">clic</a>
<script>
   $("a").click(function(event) {
     alert(event.type);
   }); 
   $("a").click(function(event) {
     alert(event.pageX + ", " + event.pageY);
   });
```
</script>

```
type : nom de l'événement exécuté
```

```
target : objet qui a exécuté l'événement
```

```
currentTarget : = this
```
pageX et pageY : position de la souris

Autres : <https://api.jquery.com/category/events/event-object/>

altKey, bubbles, button, cancelable, charCode, clientX, clientY, ctrlKey, currentTarget, data, detail, eventPhase, metaKey, offsetX, offsetY, originalTarget, pageX, pageY, relatedTarget, screenX, screenY, shiftKey, target, view, which Exemple avec événement lié au déplacement de la souris, actif sur tout le document :

```
<div id="log"></div>
<script>
$(document).on('mousemove',function(e){
  \mathcal{S} ("#log").text(e.pageX + ", " + e.pageY);
});
```
 $\langle$ /script>

#### **Mise en pratique :**

1) ajouter un élément d'id «log» dans la page

2) insérer le code ci-dessus

3) où se trouve le point (0,0) ?

4) selon le même principe, affichez les codes clavier correspondant aux touches pressées

Fonction trigger

```
<button>#1</button>
<button>#2</button>
<div>
   <span>0</span> clics.
\langlediv><div>
   <span>0</span> clics.
\langle div\rangle$("button:first").click(
                                function () {
                                 update($("span:first"));
                                });
                             $("button:last").click(
                                function () {
                                  $("button:first")
                                     .trigger('click');
                                  update($("span:last"));
                             });
                             function update(j) {
                               var n = parseInt(j.text(), 10);
                               j.text(n + 1);
                             }
```
Fonction triggerHandler pour ne pas exécuter le comportement par défaut

```
<button id="old">
   trigger
</button>
<button id="new">
   triggerH
</button>
<input type="text" 
value="Focus"/>
```
34

```
$("#old").click(function(){
   $("input").trigger("focus");
});
$("#new").click(function(){
  $(''input").
     triggerHandler("focus");
});
$("input").focus(function(){
   $("<p>Focus</p>").
     appendTo("body");
});
```

```
// empêcher le comportement par défaut
$('#close').click(function(e){ 
   e.preventDefault(); 
});
// similaire à :
$('#close').click(function(){
   return false;
});
```
Exemple : menu déroulant multi-niveaux.

Un clic se propage sur tous les objets associés :

• si on clique sur  $\langle$ li $\rangle$  Niveau 3 : item  $2$  $\langle$ li $\rangle$  alors on clique aussi sur le  $\langle 1 \vert i \rangle$  du niveau 2 et celui du niveau 1.

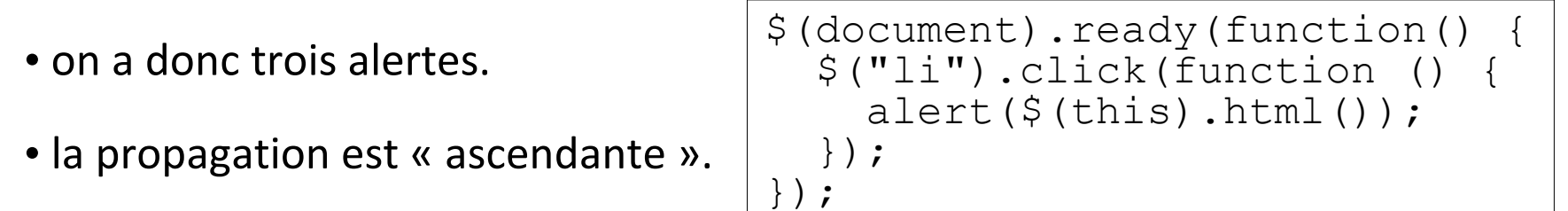

```
\langle u1\rangle<li> Niveau 1 : item 1</li>
<li> Niveau 1 : item 2
   <ul><li> Niveau 2 : item 1</li>
        <li> Niveau 2 : item 2
           <ul><li> Niveau 3 : item 1</li>
           <li> Niveau 3 : item 2</li></ul>
  \langle/li\rangle\langle/ul\rangle</li>
\langle /ul \rangle
```
### **Blocage de la propagation des événements**

On peut stopper la propagation des événements :

```
• stopPropagation();
```
• ou faire return false; (attention cela peut bloquer d'autres choses)

```
$(document).ready(function () {
   $("li").click(function (e) {
    alert(\frac{1}{2}(this).html());
     e.stopPropagation();
   });
});
```
Voir aussi :

- isPropagationStopped
- stopImmediatePropagation
- isImmediatePropagationStopped

#### Apparition et disparition

```
// montrer un élément
$("div") . show();
```

```
// montrer un élément lentement (slow=600ms)
\texttt{S}(\texttt{"div"}).show("slow");
```

```
// cacher un élément rapidement (fast=200ms)
\text{\$}("div").hide("fast");
```
// inverser (montrer ou cacher) en une durée fixée  $$(''div") .toqqle(100);$ 

```
Exemples :
$("div").hide("slow", function() {
    $(''div") . show('Slow")});$("a").click(function() {
   $("div").show("fast", function() {
    $ (this) . <br>html('Show div''); });
});
```
# **Effet personnalisé**

- .animate(options, durée, transition, complete, ...) :
- options : ensemble de propriétés CSS.
- durée : durée en millisecondes
- transition : comment se déroule l'animation (linéaire ou pas).
- complete : callback exécuté après la fin de l'animation.
- … <https://api.jquery.com/animate/>

```
// réduction de la largeur à 90%,
// ajout d'une bordure bleue de largeur 5px et
// changement d'opacité. Le tout en 1s.
```

```
$("div").animate({
  width: "10%",
   opacity: 0.5,
  borderWidth: "5px"},
   1000);
```
Par défaut les animations sont effectuées l'une à la suite de l'autre.

```
Modifiable en utilisant queue:false.
```

```
// enchainement des animations
// modification du style, puis de la largeur
// et enfin de l'opacité
$('''div'').animate({border: "5px solid blue"},2000)
.animate({width: "20%"},2000)
.animate({opacity: 0.5},2000);
// animations simultanées
$('''div'').animate({border: "5px solid blue"},{queue:false, 
          duration:100})
.animate({width: "20%"}, {queue:false, duration:2000})
.animate({opacity: 0.5},2000);
```
Pour mettre du contenu dans un objet :

• une possibilité plus simple qu'avec les fonctions AJAX

• possibilité de ne charger qu'une partie du fichier (même si tout le fichier est récupéré dans ce cas, puis traité pour en extraire la partie voulue)

```
// version sans arguments :
// appelle fichier.html et met le contenu dans div
$("div").load("fichier.html");
// version avec arguments : appelle fichier.php
// en transmettant nom=philippe en POST
$("div#content").load("fichier.php",
{"nom":"philippe"});
// version ne récupérant que l'objet d'id monid
$("div").load('test.html #monid');
```
### **Deux options pour organiser son code**

#### 1) Mettre le code jQuery **dans le code HTML** 2) Mettre le code jQuery **dans un fichier code.js séparé**  $<$ html $>$ <head><title>Mon site</title> </head> <SCRIPT TYPE="text/javascript" SRC="https://ajax.googleapis.com/ ajax/libs/jquery/2.1.3/jquery.min  $.$ js"></SCRIPT> <SCRIPT TYPE="text/javascript" SRC="**./js/code.js**"></SCRIPT>  $\langle$ /html $\rangle$  $<$ html $>$ <head><title>Mon site</title> </head> <SCRIPT TYPE="text/javascript" SRC="https://ajax.googleapis.com/ ajax/libs/jquery/2.1.3/jquery.min .js"></SCRIPT> <SCRIPT TYPE="text/javascript"> \$(document).ready(function(){ alert(\$("title").html()); }) </SCRIPT>  $\langle$ /html> Fichier index.html Fichier index.html Fichier code. js dans le dossier js

```
$(document).ready(function(){
   alert(\frac{\xi}{\xi}) ("title").html();
})
```